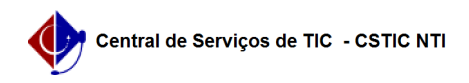

## [Tutorial] Como configurar sua conexão VPN UFPE no Windows 10 (L2TP) 03/07/2024 02:43:17

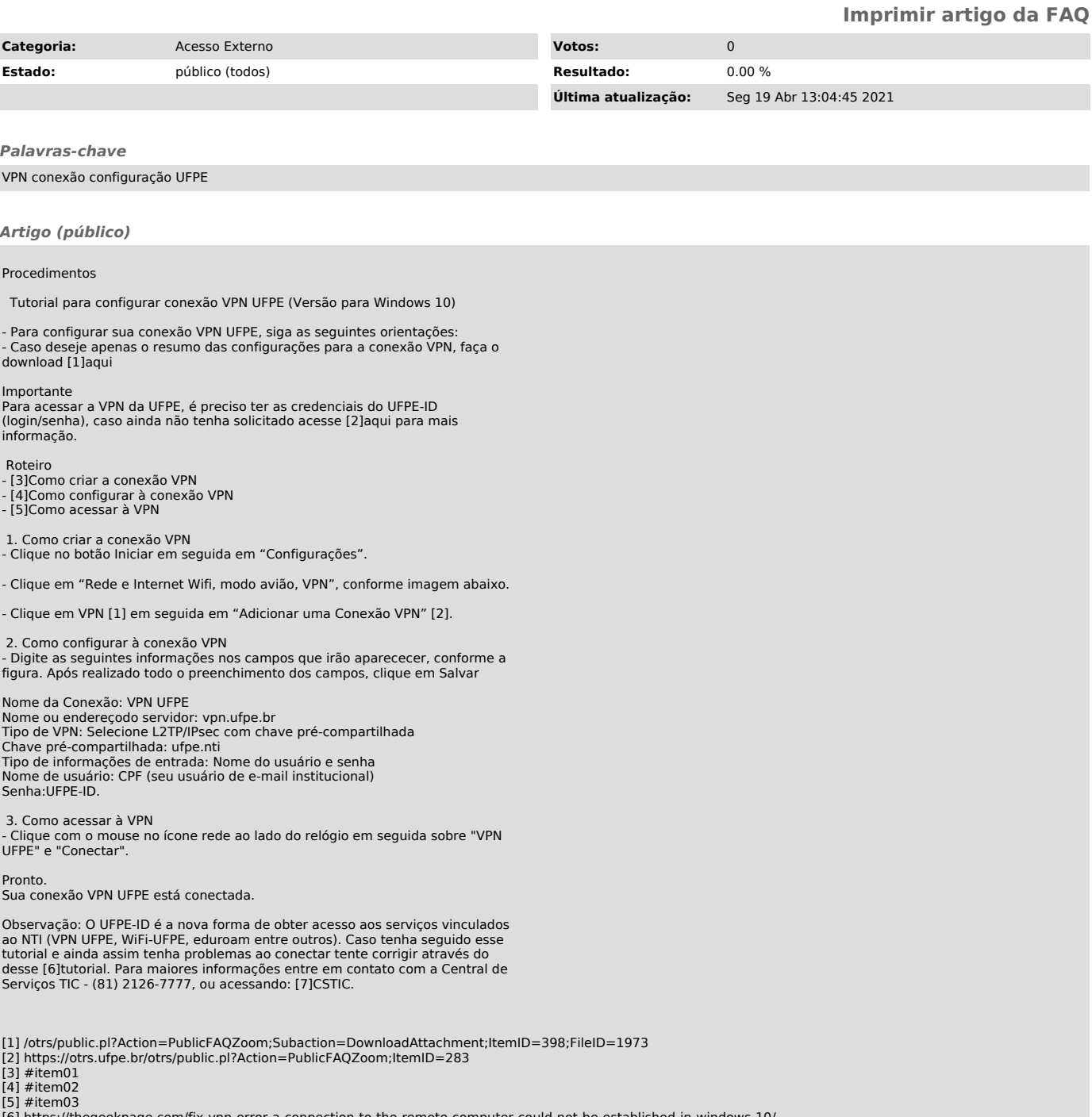

[6] https://thegeekpage.com/fix-vpn-error-a-connection-to-the-remote-computer-could-not-be-established-in-windows-10/ [7] https://sites.ufpe.br/cstic/